# Configure Regular Expressions to Filter Analyzer Reports in WxCC

### Contents

Introduction Prerequisites Requirements Components Used Configuration Scenario 1: Filter for a Team name (String) Scenario 2: Filter for ANI of a call (Numerical) Verify

### Introduction

This document describes the basic use of Regular Expressions to Filter data on Analyzer.

# Prerequisites

### Requirements

Cisco recommends that you have knowledge of these topics:

• Webex Contact Center (WxCC) 2.0

#### **Components Used**

The information in this document is based on these software versions:

• WxCC 2.0

The information in this document was created from the devices in a specific lab environment. All of the devices used in this document started with a cleared (default) configuration. If your network is live, ensure that you understand the potential impact of any command.

# Configuration

Visualizations on Analyzer can be filtered based to include and exludue certian values. One of the ways to do that is to use Regular Expressions.

For futher detials with filters on visualizations on Analyzer, please refer to the admin guide HERE

The example considered here is filter **ANI** field (Numerical) and **Team Name** field (String) but these can be extended to any field other on Analyzer

#### Scenario 1: Filter for a Team name (String)

#### Example 1: Filter for a team name that begins with a "bhusures"

#### RegEx filter value: (bhusures).\*

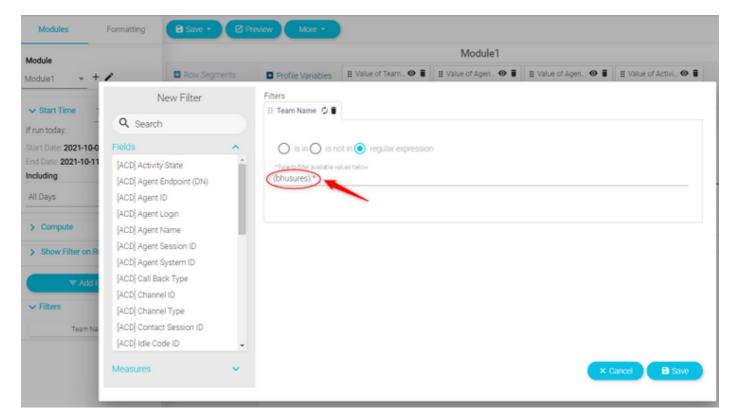

Value returned: All Teams that begin with name "bhusures"

| Value of Team Name | Ŧ                  | ne |
|--------------------|--------------------|----|
| bhusures_TS_team   | Search             |    |
| bhusures_TS_team   |                    |    |
| bhusures_TS_team   | ✓ (Select All)     |    |
| bhusures_TS_team   | bhusures_CS_team   |    |
| bhusures_TS_team   |                    |    |
| bhusures_TS_team   | ✓ bhusures_TS_team |    |
| bhusures_TS_team   |                    |    |
| bhusures_TS_team   |                    |    |
| bhusures_TS_team   |                    |    |
| bhusures_TS_team   |                    |    |
| bhusures_TS_team   |                    |    |
| bhusures_TS_team   |                    |    |
| bhusures_TS_team   | Bhushan Suresh     |    |
| bhusures_TS_team   | Bhushan Suresh     |    |
| bhusures_TS_team   | Bhushan Suresh     |    |

### Example 2: RegEx filter value: .\*(Team)

| Modules                                   | Formatting                                                          | we • 🕑 Pre | view More -                  |                           |                     |                     |                       |
|-------------------------------------------|---------------------------------------------------------------------|------------|------------------------------|---------------------------|---------------------|---------------------|-----------------------|
| Module                                    | todule Module1                                                      |            |                              |                           |                     |                     |                       |
| Module1 +                                 |                                                                     | w Segments | Profile Variables            | 🗄 Value of Team 👁 🍍       | 🗄 Value of Agen 🛛 🛢 | 🗄 Value of Agen 🛛 🛢 | 🗄 Value of Activi 👁 🛢 |
|                                           | New Filt                                                            | er         | Filters                      |                           |                     |                     |                       |
| Start Date                                | Q Search                                                            |            | 🗄 Team Name 🗘 🛢              |                           |                     |                     |                       |
| Exact Date                                | Fields                                                              | ^          | () is in () is no            | t in 💽 regular expression | 1                   |                     |                       |
| Choose a date 7/4/2021                    | [ACD] Activity State<br>[ACD] Agent Endpoint (                      | (DN)       | "Type to filter available va | lues below                |                     |                     |                       |
| End Date                                  | [ACD] Agent ID                                                      |            |                              |                           |                     |                     |                       |
| Exact Date                                | [ACD] Agent Login                                                   |            |                              |                           |                     |                     |                       |
| Choose a date<br>10/11/2021<br>Including  | [ACD] Agent Name<br>[ACD] Agent Session ID<br>[ACD] Agent System ID |            |                              |                           |                     |                     |                       |
| All Days                                  | [ACD] Call Back Type                                                | ,          |                              |                           |                     |                     |                       |
| > Compute                                 | [ACD] Channel ID<br>[ACD] Channel Type                              |            |                              |                           |                     |                     |                       |
| > Show Filter on R                        | [ACD] Contact Session<br>[ACD] Idle Code ID                         | TD .       |                              |                           |                     |                     |                       |
| <ul><li>₹ Add F</li><li>Filters</li></ul> | Measures                                                            | *          |                              |                           |                     | × 0                 | ancel 🔒 Save          |

Value returned: All Teams names that end with Team

| Value of Team Name | <del>,</del> ,        |
|--------------------|-----------------------|
| bshankTeam         | Search                |
| TACAgentTeam       |                       |
| TACAgentTeam       | ✓ (Select All)        |
| TACAgentTeam       | Anuj_OmniChannel_Team |
| TACAgentTeam       |                       |
| TACAgentTeam       | ✓ Bala_Team           |
| TACAgentTeam       | 🗸 Kopoi Team          |
| TACAgentTeam       | ✓ TACAgentTeam        |
| TACAgentTeam       | - Ackgeneream         |
| TACAgentTeam       | ✓ bshankTeam          |
| TACAgentTeam       |                       |
| TACAgentTeam       |                       |
| TACAgentTeam       | mdanylch tac          |
| TACAgentTeam       | mdanylch tac          |

Example 3: Filter for a team name that does not include the value "Team"

RegEx filter value: .\*[^Team]

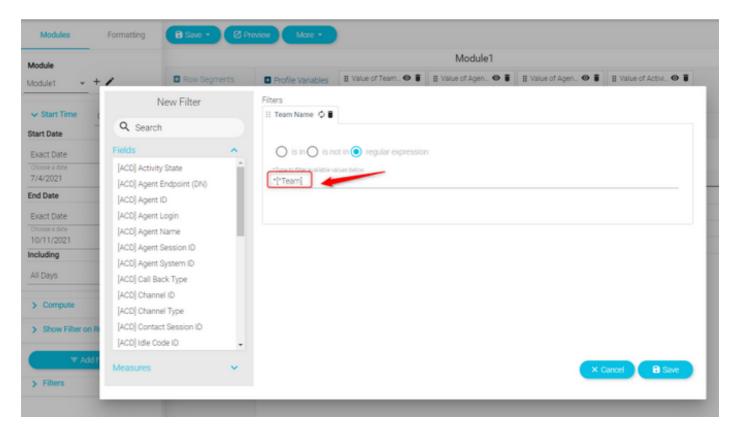

#### Value Returned: All teams that does contain "Team"

| Value of Team Name | Ŧ                          |
|--------------------|----------------------------|
| nurag_OmniChannel  | Search                     |
| ag_OmniChannel     |                            |
| ag_OmniChannel     | ✓ (Select All)             |
| ag_OmniChannel     | Anurag_OmniChannel         |
| ag_OmniChannel     |                            |
| ag_OmniChannel     | CB_team_bhusures           |
| g_OmniChannel      | SHEA BUTTER                |
| g_OmniChannel      | ✓ TACTeam_Voice_Email_Chat |
| _OmniChannel       | - Moreangroide_Emailonat   |
| g_OmniChannel      |                            |
| _OmniChannel       |                            |
| g_OmniChannel      |                            |
| g_OmniChannel      | Anurag Agarwal             |
| g_OmniChannel      | Anurag Agarwal             |

### Scenario 2: Filter for ANI of a call (Numerical)

Filters for all calls with ANI with the area code 408, 902, 782 or 428

RegEx filter value: ..((408)|(902)|(782)|(428))......

Note: The RegEx has 2 dots at the start and 7 dots at the end

| dule                                                                                  |                                                                                                    |      | Module1                                                                                                   |
|---------------------------------------------------------------------------------------|----------------------------------------------------------------------------------------------------|------|----------------------------------------------------------------------------------------------------|
| dule1 🗸 🕇                                                                             | / 🖪 Row Segm                                                                                                    | ents | Profile Variables II Value of ANI                                                                         |
| Start Time                                                                            | New Filter                                                                                                    |      | Filters                                                                                                   |
| un today:<br>rt Date: <b>2021-10-0</b><br>8 Date: <b>2021-10-11</b><br>Iuding<br>Days | Fields<br>[ACD] Abandoned Type<br>[ACD] Abandonment Reason<br>[ACD] Agent Endpoint (DN)<br>[ACD] Agent ID         | ^    | is in is not in regular expression<br>"Type to filter available values below<br>((408))(902))(782))(428)) |
| Compute<br>Show Filter on R                                                           | [ACD] Agent Leg Blob ID<br>[ACD] Agent Login<br>[ACD] Agent Name                                                  |      |                                                                                                    |
| 로 Add F<br>Filters<br>ANI                                                             | [ACD] Agent Session ID<br>[ACD] Agent System ID<br>[ACD] Barged In Flag<br>[ACD] Bot Name<br>[ACD] Call Direction | Ţ    |                                                                                                    |
|                                                                                       | Measures                                                                                                    | ~    | × Cancel B Save                                                                                           |

Value Returns: All calls with ANI set on the filter are shown

| Value of ANI | <b></b>        |
|--------------|----------------|
| +14085264000 | Bearch         |
| +14085264000 | _              |
| +14085264000 | 🗹 (Select All) |
| +14085264000 | +14085254000   |
| +14085264000 |                |
| +14085264000 |                |
| +14085264000 |                |
| 14085264000  |                |
| 14085264000  |                |
| 14085264000  |                |
| 14085264000  |                |
| 14085264000  |                |
| 14085264000  | +12064248875   |
| 14085264000  | +12064248875   |
| 14085254000  | *12064248875   |
| 14085264000  | +12064248875   |
| 14085264000  | +12064248875   |
| 14085264000  | +12064248875   |
| 14085264000  | +12064248875   |
| 14085264000  | +12064248875   |
| 14085264000  | +12064248875   |
| 14085264000  | +12064248875   |

# Verify

Please use any of the free Regular Expression validator tools [Example: regex101] available online to validate the expressions. If the Regular Expression is incorrect or does not yield any data, the report shows the message "The data available is insufficient to render the visualization":

The data available is insufficient to render the visualization.: Module1